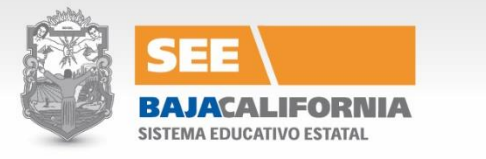

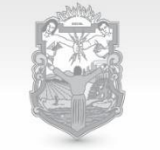

**BAJACALIFORNIA** 

GOBIERNO DEL ESTADO

## **Notificación de Movimiento de Personal de Vacancias e Interinato a través del Registro de Personal en Línea RPL**

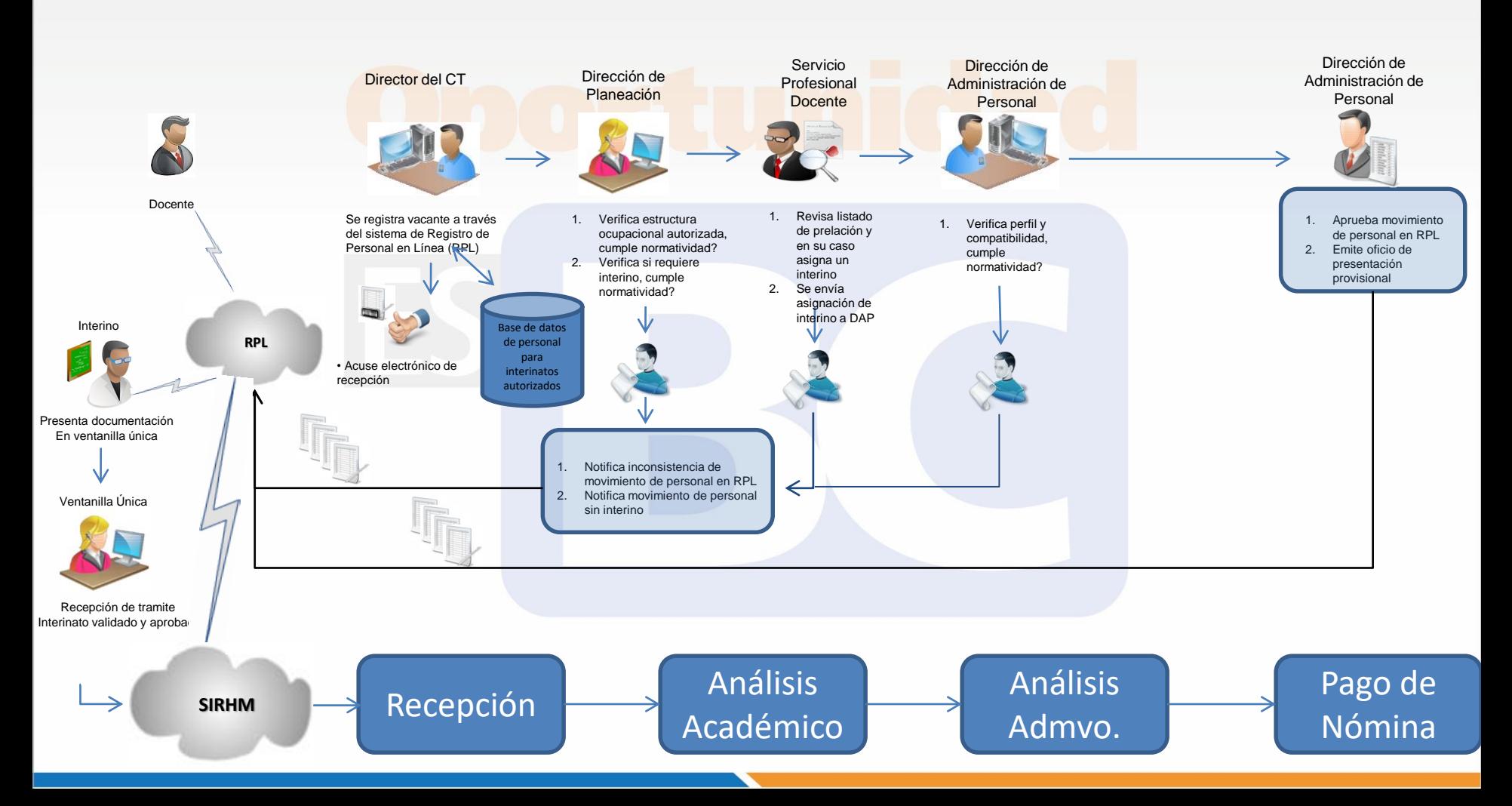